## VANTVEER\_BREAST\_CANCER\_METASTASIS\_UP

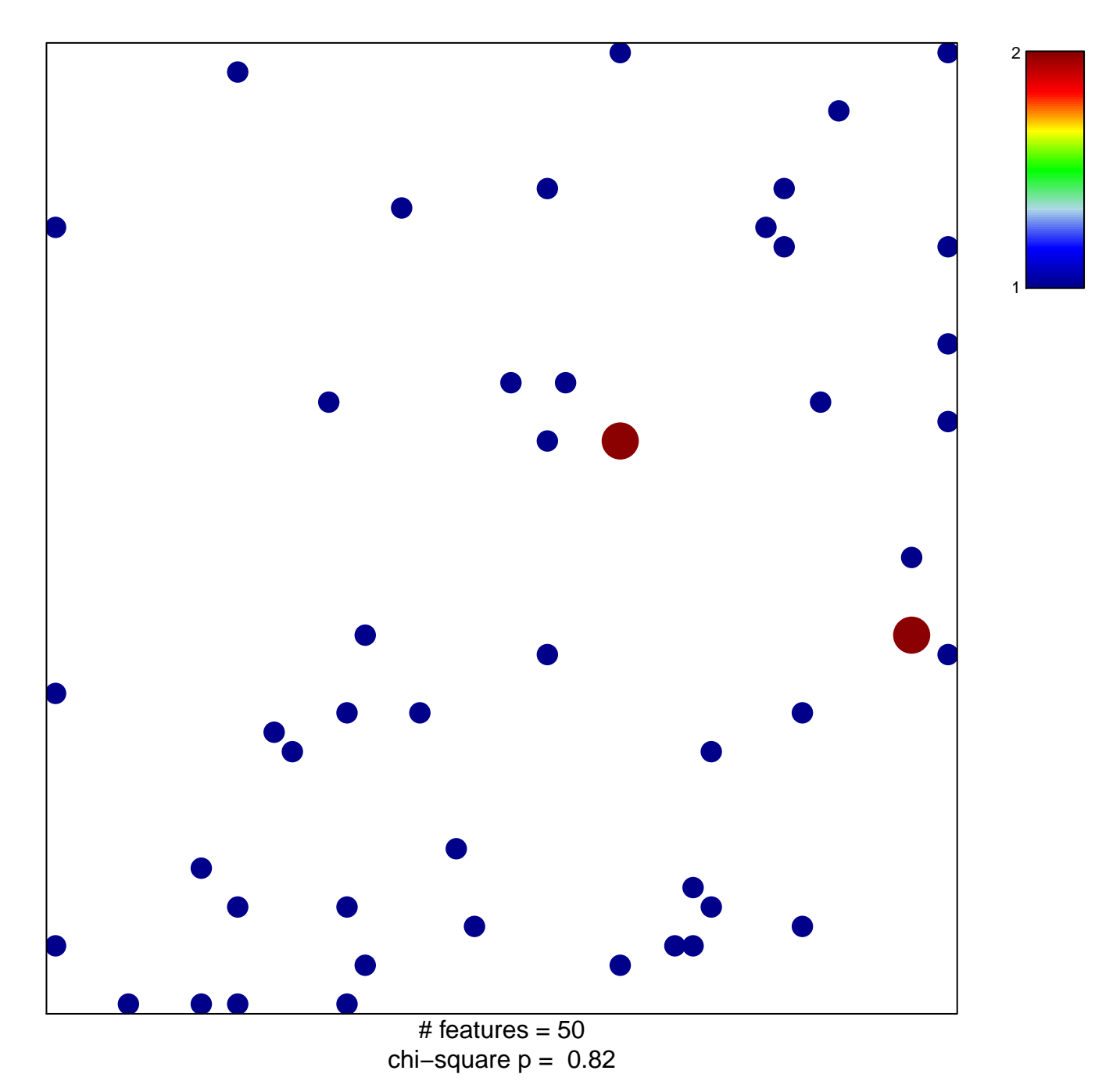

## **VANTVEER\_BREAST\_CANCER\_METASTASIS\_UP**

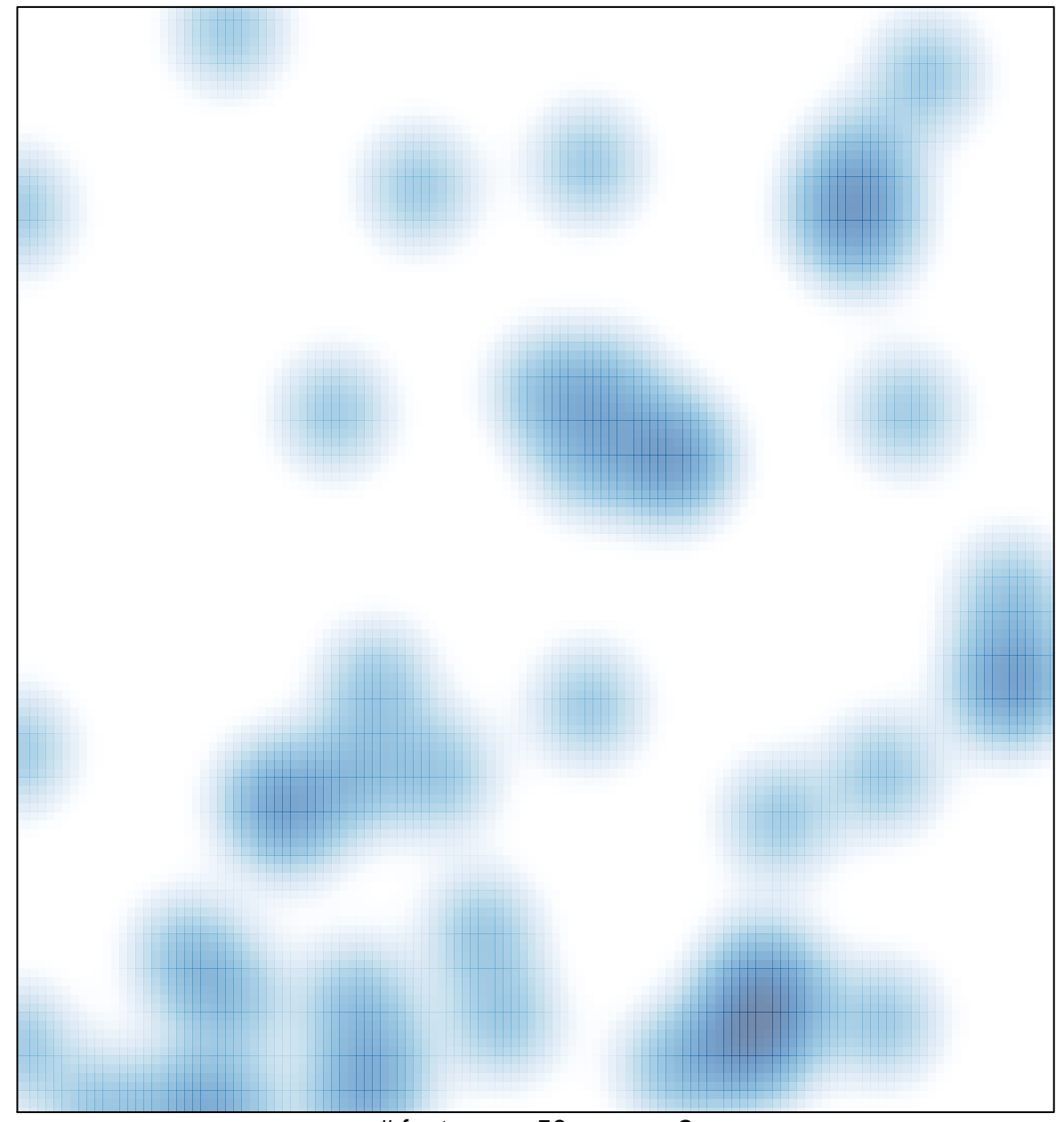

# features =  $50$ , max =  $2$